## **Contents**

## **[Introduction](#page-0-0)** Creating a New Course

...

## <span id="page-0-0"></span>*Introduction*

*Studio link: https://studio.edx.org/course/course-v1:edX+StudioX+3T2017...*

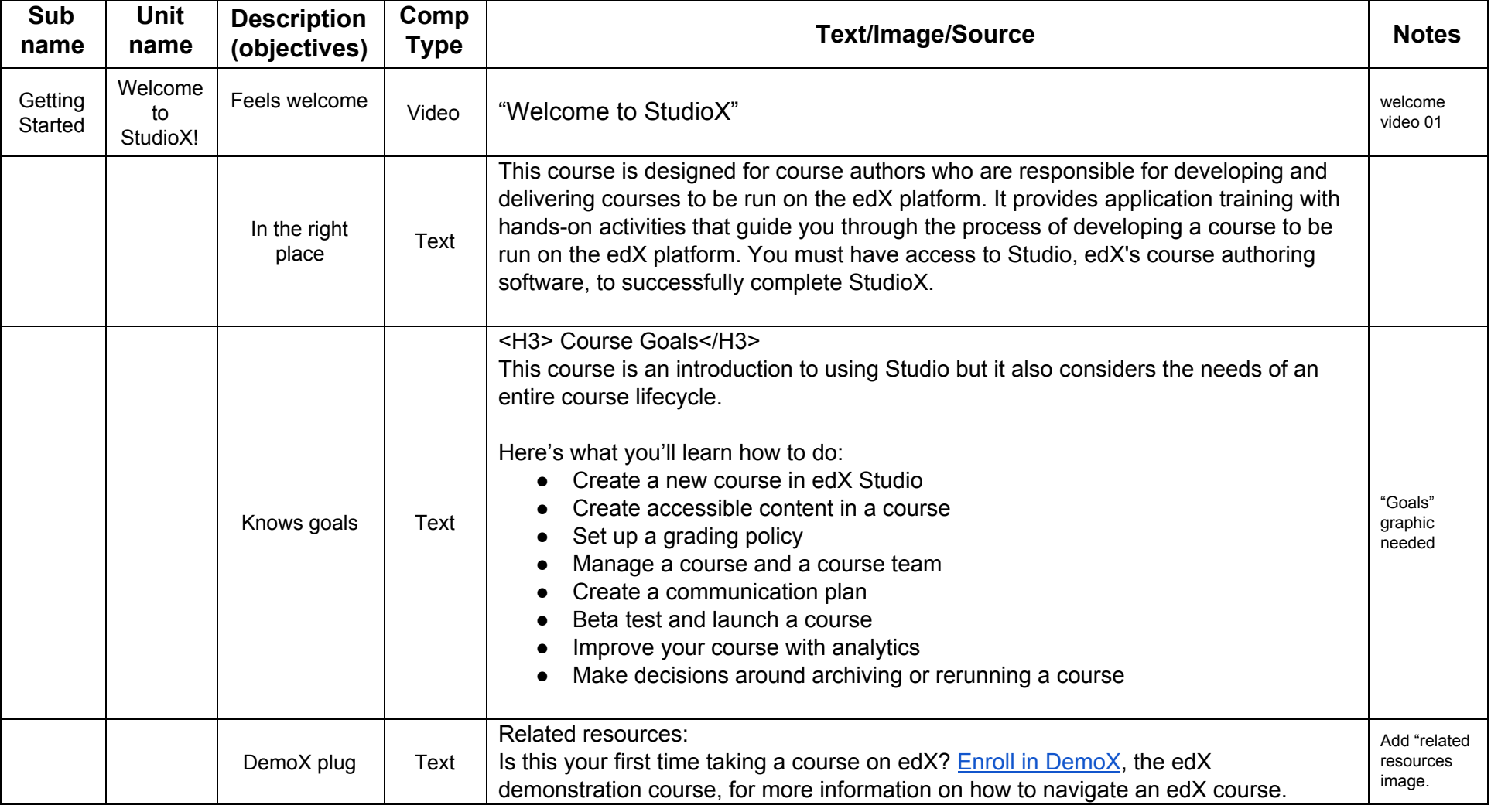

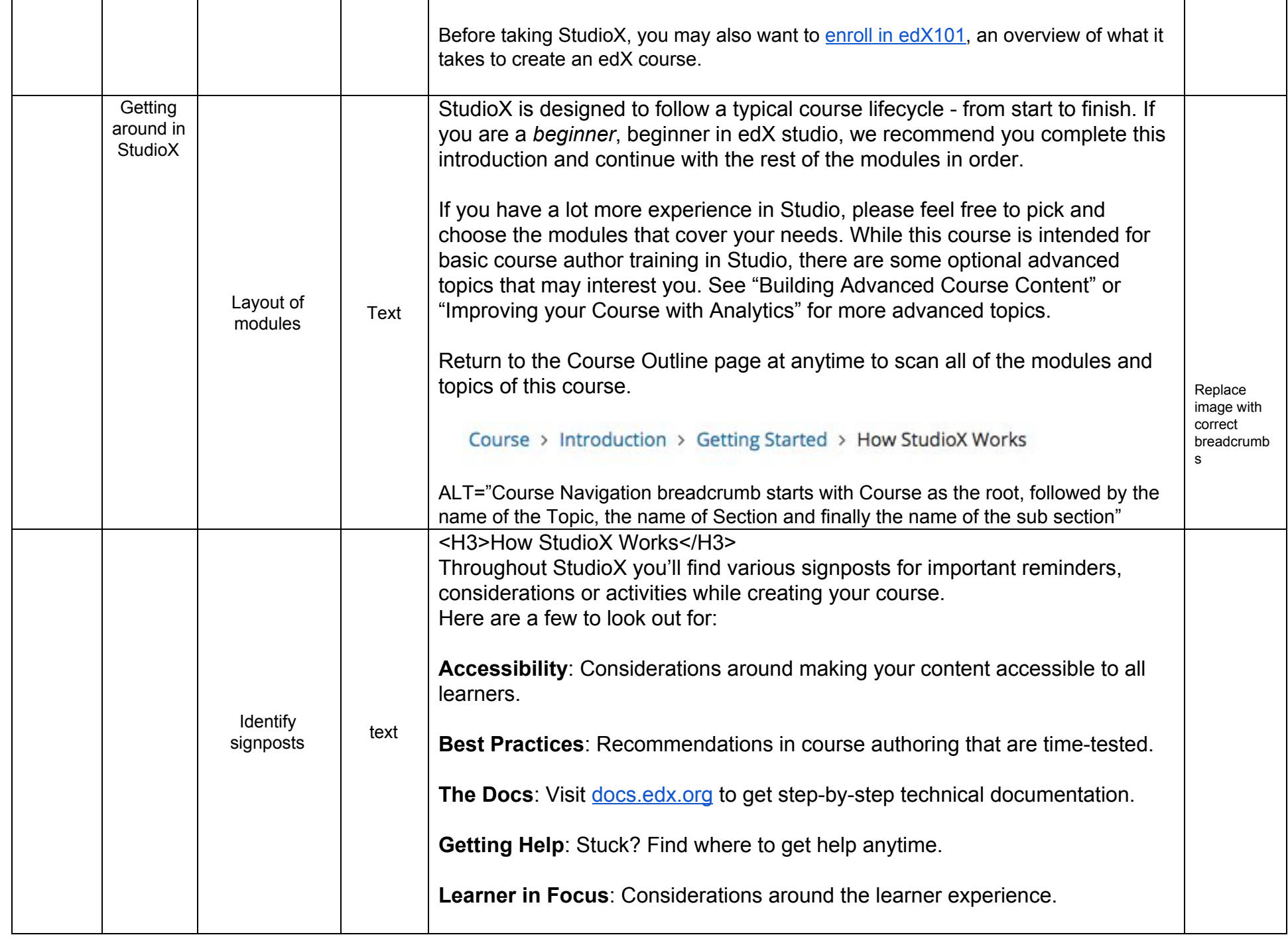

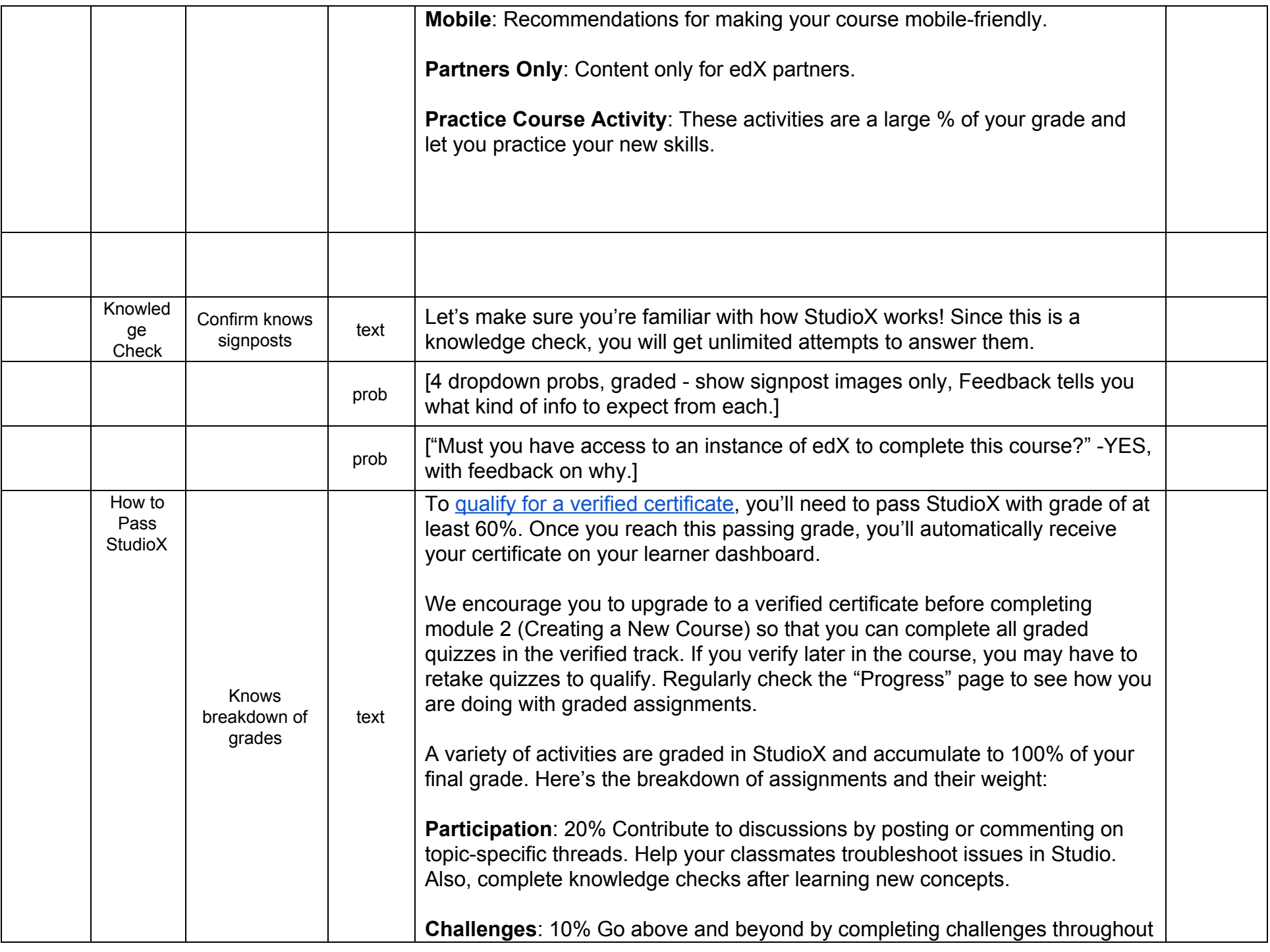

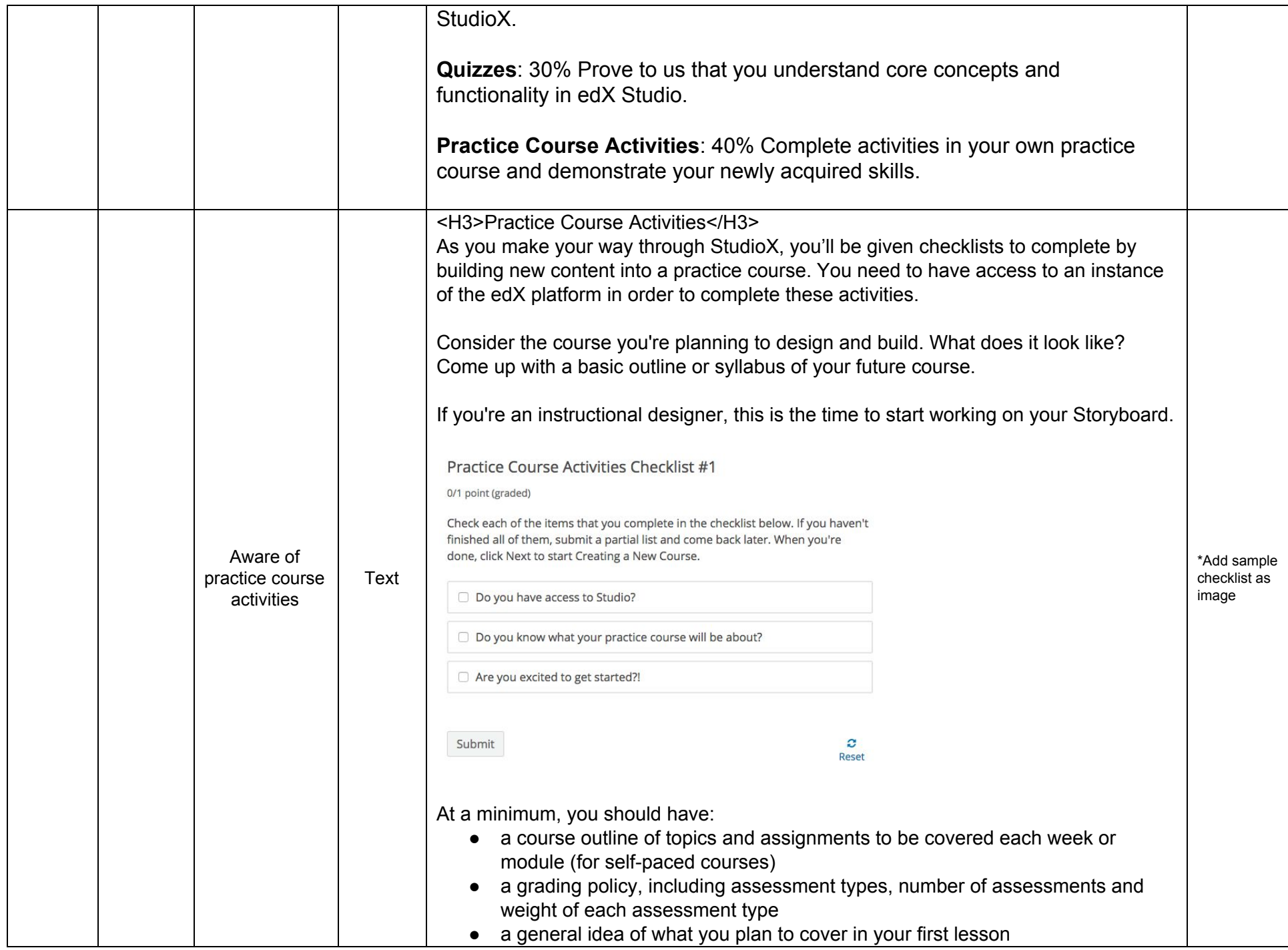

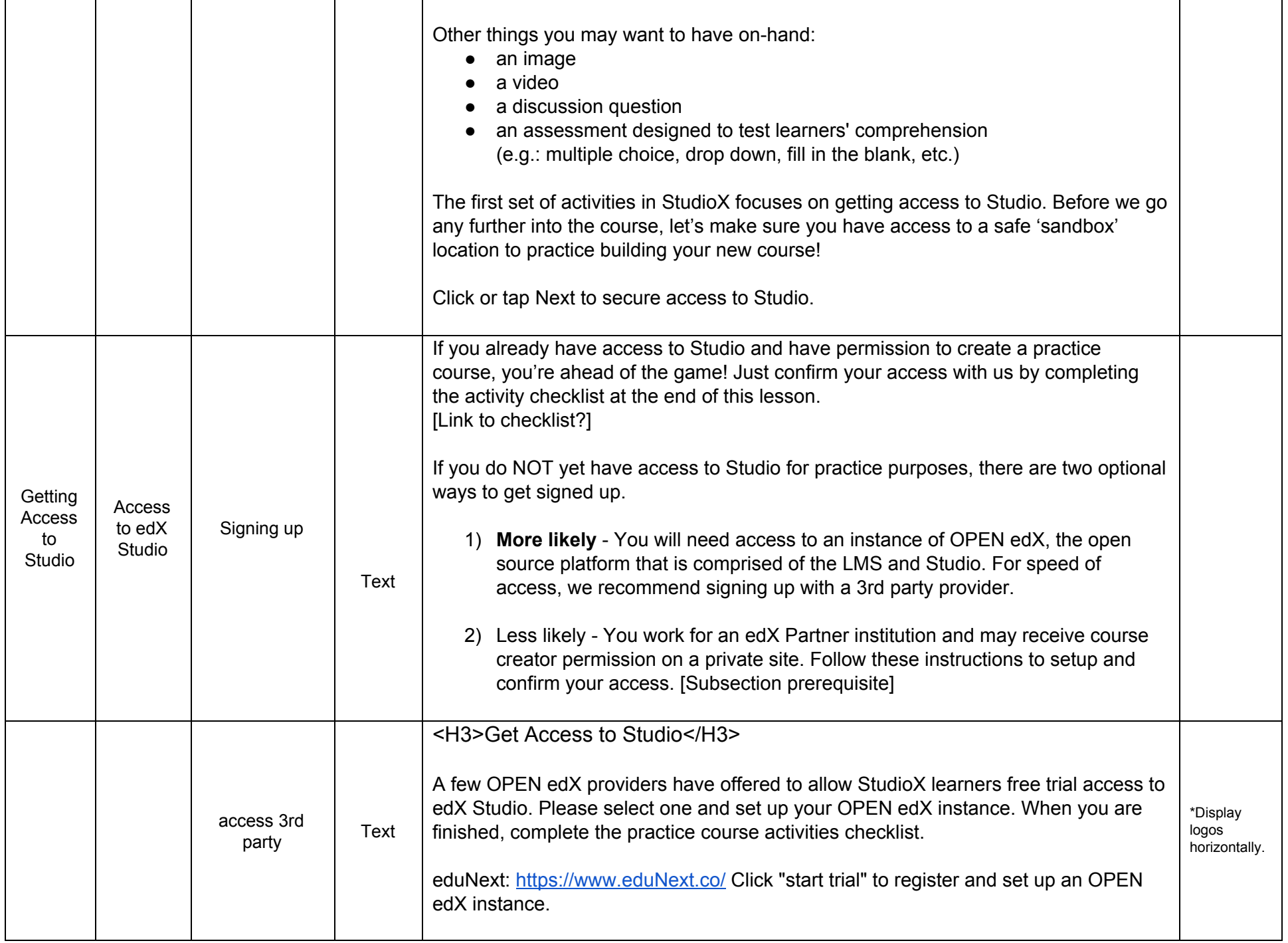

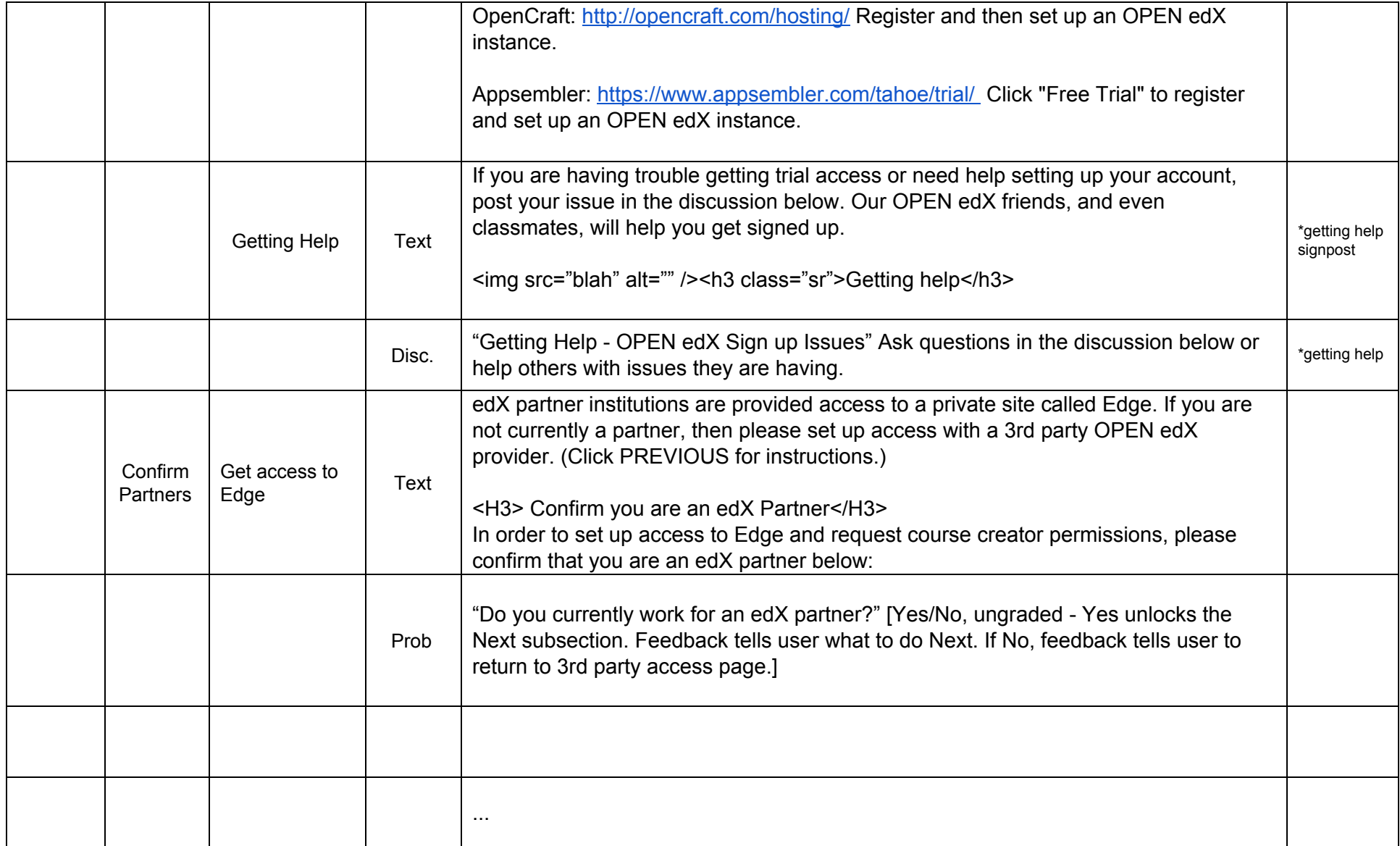